# From Notebook to Kubeflow Pipelines with MiniKF & Kale

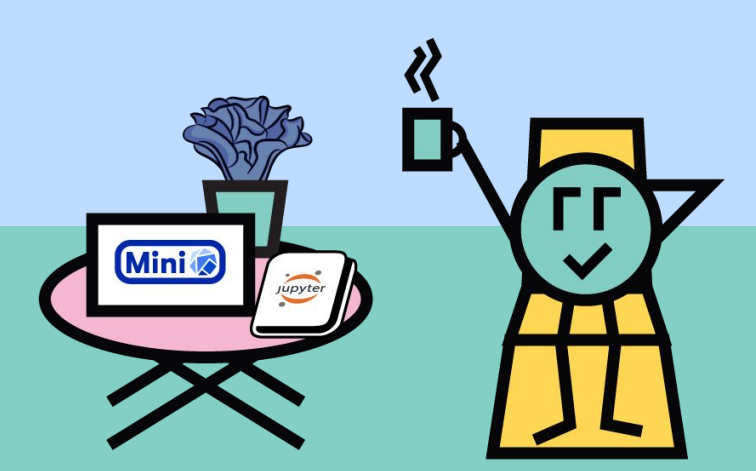

Stefano Fioravanzo, Software Engineer, Arrikto Vangelis Koukis, Founder & CTO, Arrikto

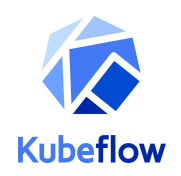

## The Problem

- Setting up an ML stack/pipeline is incredibly hard
- Setting up a production ML stack/pipeline is even harder
- Setting up an ML stack/pipeline that works across the 81% of enterprises that use multi-cloud\* environments is EVEN HARDER

\* Note: For the purposes of this presentation, "**local**" is a specific type of "**multi-cloud**"

Source: "Building an ML stack with Kubeflow" by Abhishek Gupta, Google AI Huddle - Bay Area

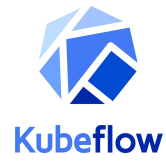

### Perception: ML Products are mostly about ML

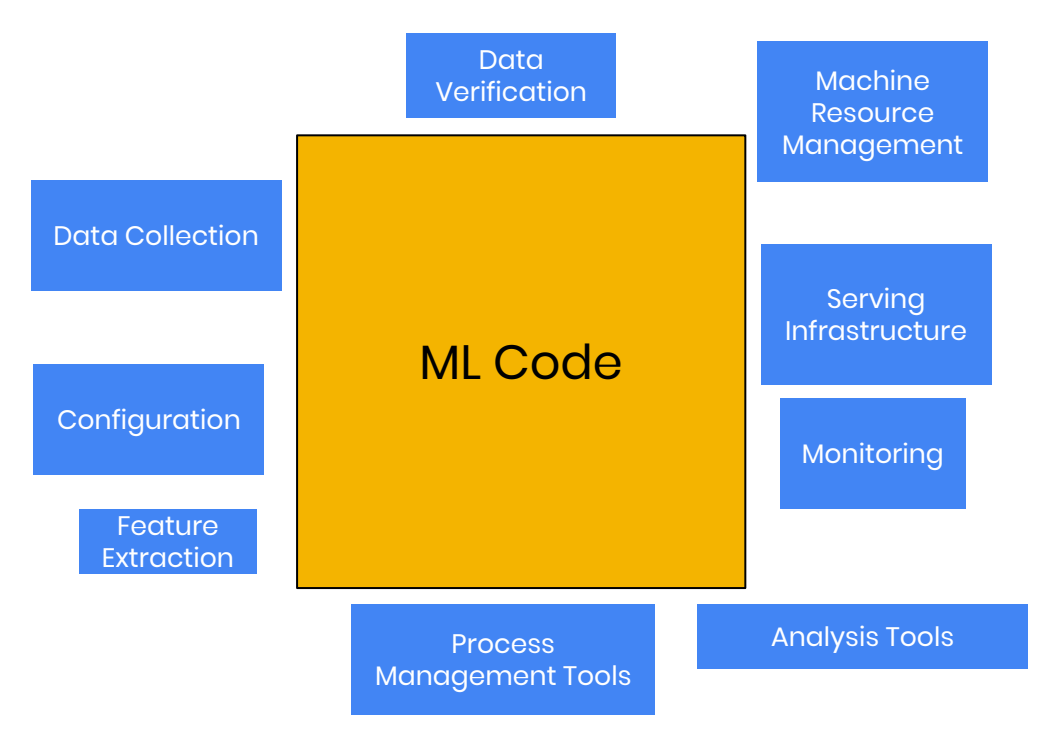

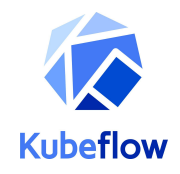

## Reality: ML Requires DevOps; lots of it

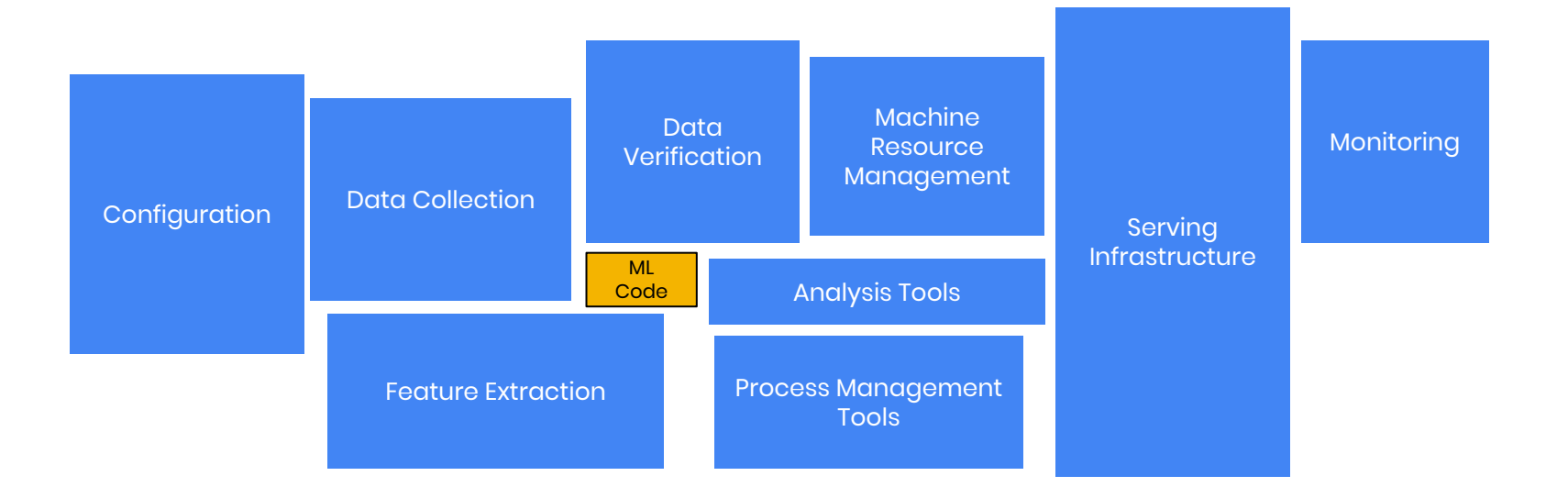

Credit: Hidden Technical Debt of Machine Learning Systems, D. Sculley, et al.

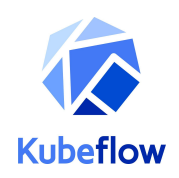

# Why Kubeflow

- End-to-end solution for ML on Kubernetes
- Containerized workload
- Experiment exploration with state-of-art AI technologies
- Easy on-boarding
- Outstanding community and industry support

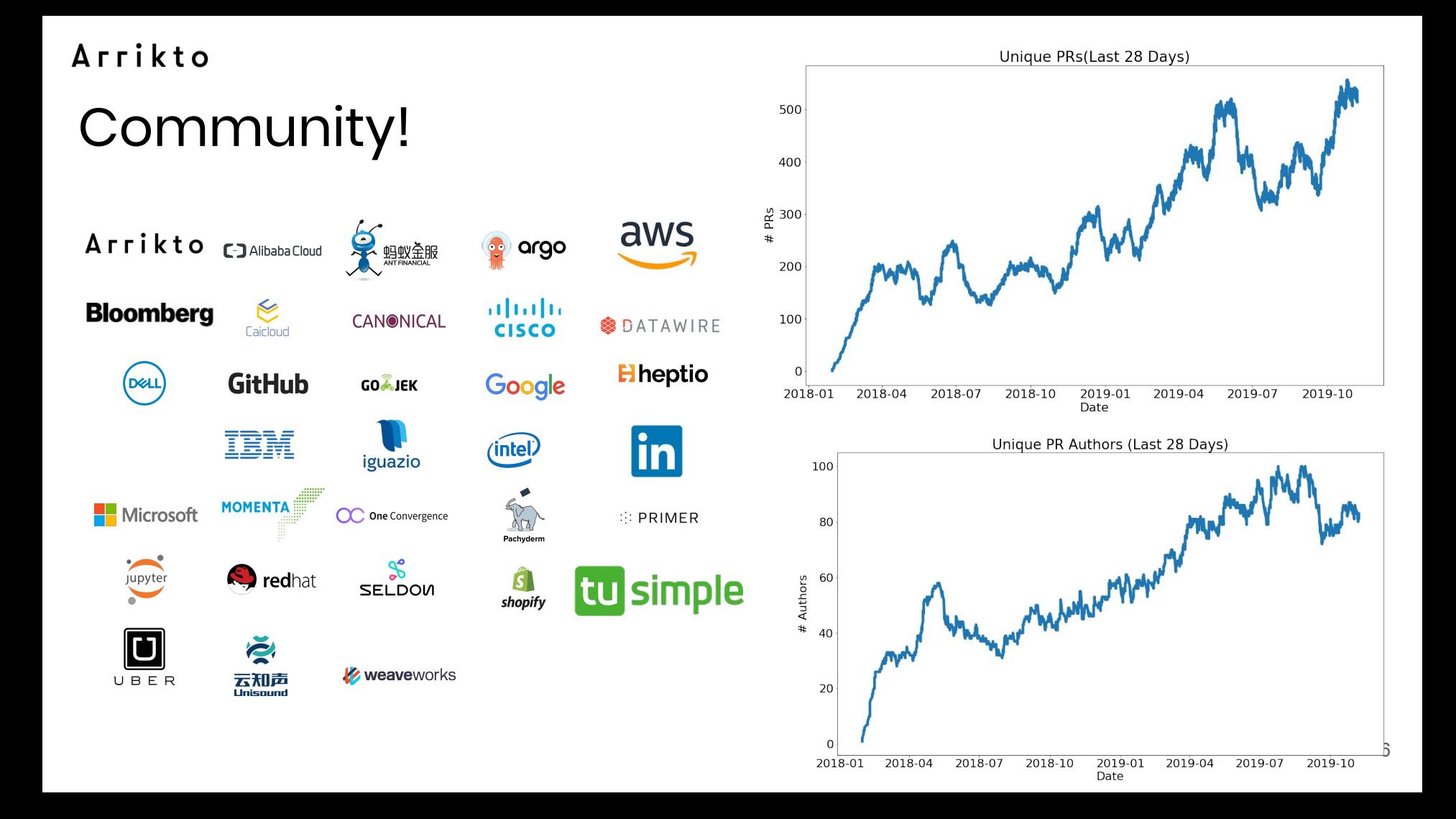

### **Just a** SMALL sample of community contributions

#### **Arrikto**

- Jupyter manager UI
- Pipelines volume support
- MiniKF
- $\bullet$  Auth with Istio + Dex
- On-premise installation

#### **Bloomberg**

● KFServing

#### **Cisco**

- $\bullet$  Auth with Istio + Dex
- Katib
- KubeBench
- PyTorch
- On-premise installation

#### **GoJEK**

● Feast feature store

**IBM**

- Pipeline components for spark, ffdl
- Katib
- KFServing
- Faring
- Kubeflow SDK (TFJob, PyTorchJob, KFServing)
- Manifest

#### **Intel**

- $\bullet$  kfctl (CLI & library) & kustomize
- OpenVino

#### **Intuit**

● Argo

#### **RedHat + NVIDIA**

**•** TensorRT for notebooks

#### **Seldon**

Seldon core

### Live demo: Titanic example on MiniKF

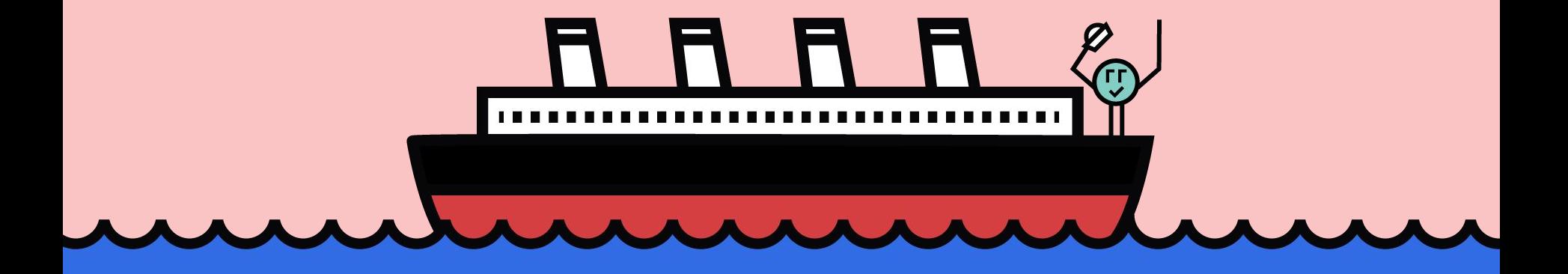

## What is MiniKF?

- Kubeflow on GCP, your laptop, or on-prem infrastructure in just a few minutes
- All-in-one, single-node, Kubeflow distribution
- Very easy to spin up on your own environment on-prem or in the cloud
- MiniKF = MiniKube + Kubeflow + Arrikto's Rok Data Management Platform

## What's new in the latest MiniKF?

- Kubeflow 0.7.1
	- Stay tuned for Kubeflow 1.0
- Support for GPUs
- Faster, near-instantaneous snapshot restore with Rok
- Significantly improve time for snapshotting Notebooks (using Arrikto's Rok)
- Ability to snapshot every step of a pipeline (using Arrikto's Rok)

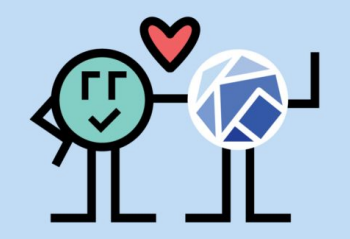

### Why we started MiniKF

- Exploration and experimentation starts on the data scientist's laptop
- No easy way to deploy Kubeflow on-prem
- Make get started with Kubeflow dead simple
	- Help democratize access to ML
- Same foundation/APIs everywhere,
	- users can move to a Kubeflow cloud deployment with one click, without having to rewrite anything

## Local Kubeflow: Unified UX

- **Exactly** the same environment, on-prem, or on the cloud
- A single, unified User Experience
- Same Kubernetes APIs
- Same Kubeflow components
	- Notebooks
	- Pipelines
	- Katib
	- Kale

### MiniKF on laptop adoption

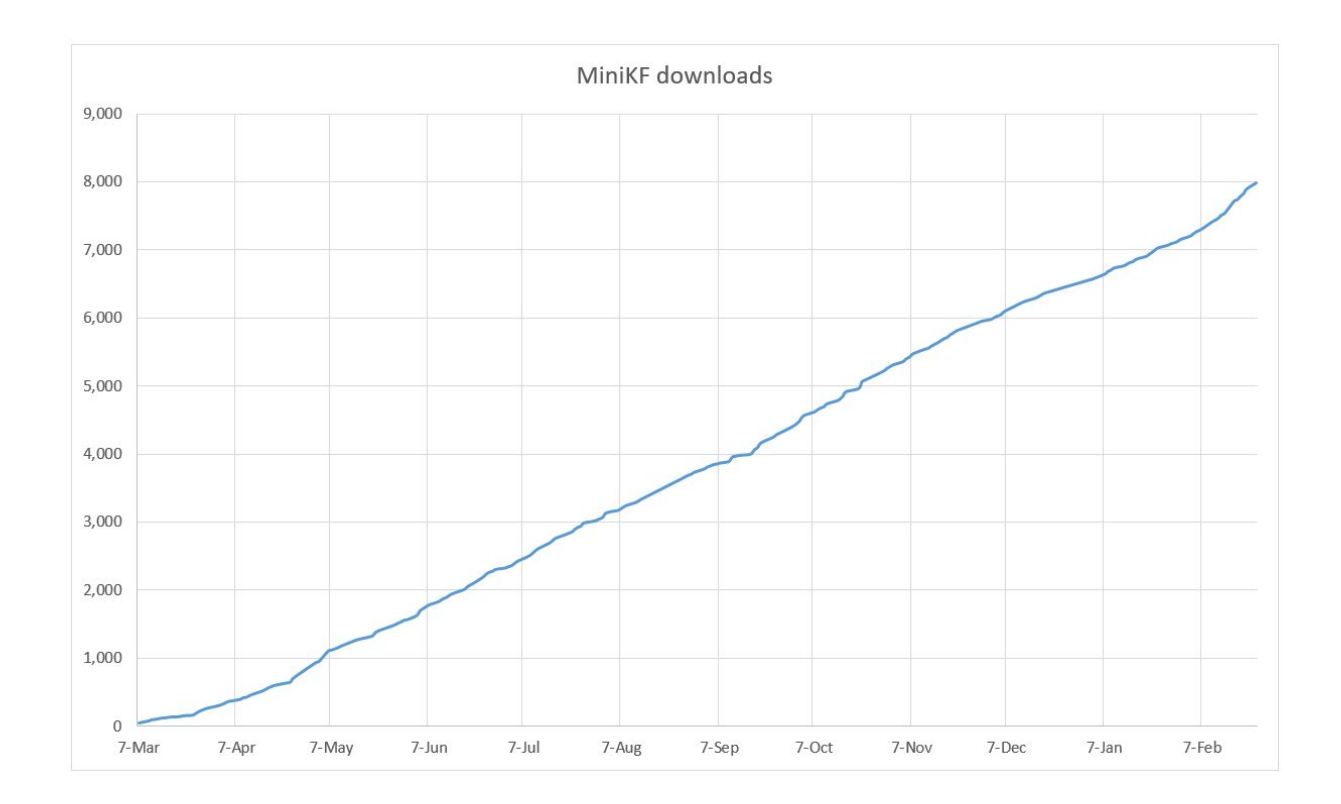

## Data Science with Kubeflow

**Kubeflow Pipelines** exists because Data Science and ML are inherently **pipeline processes**

This webinar will focus on two essential aspects:

- **Low barrier to entry**: deploy a Jupyter Notebook to Kubeflow Pipelines in the Cloud using a fully GUI-based approach
- **Reproducibility**: automatic data versioning to enable reproducibility and better collaboration between data scientists

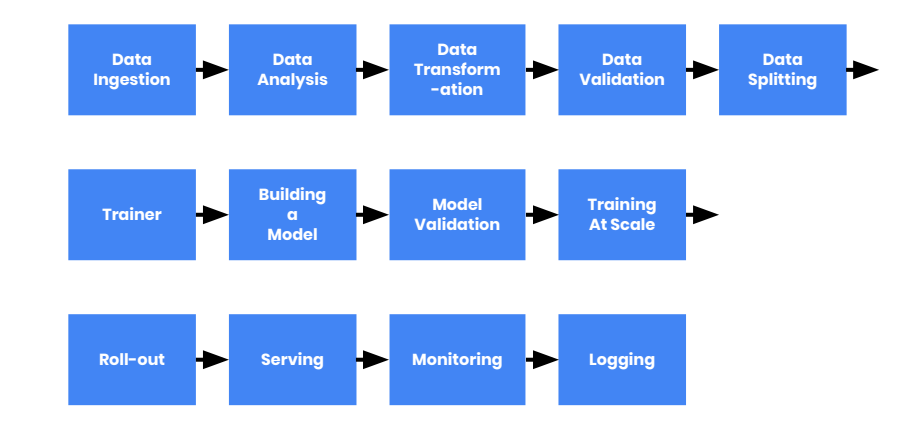

## Data Science with Kubeflow

**Kubeflow Pipelines** exists because Data Science and ML are inherently **pipeline processes**

This webinar will focus on two essential aspects:

- Low barrier to entry:  **Kale** Notebook to Kubeflow **WINCHL** Ploud using a fully GUI-based approach
- **Reproducibility:**  $\boxed{\Box}$  **Rok** ersioning to enable reprod

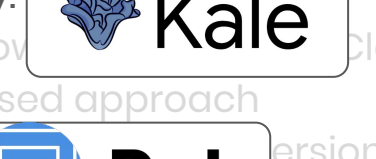

collaboration between data scientists

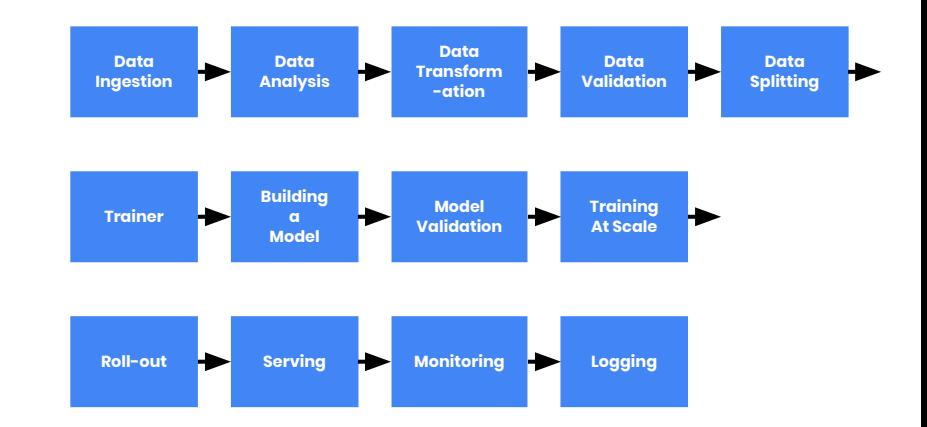

## Benefits of running a Notebook as a Pipeline

- The steps of the workflow are clearly defined
- Parallelization & isolation
	- Hyperparameter tuning
- Data versioning
- Different infrastructure requirements
	- Different hardware (GPU/CPU)

## **Workflow**

**Before**

Amend your ML code? Write your ML code Create Docker images Write DSL KFP code Compile DSL KFP Upload pipeline to KFP Run the Pipeline

# Workflow

#### **Before After**

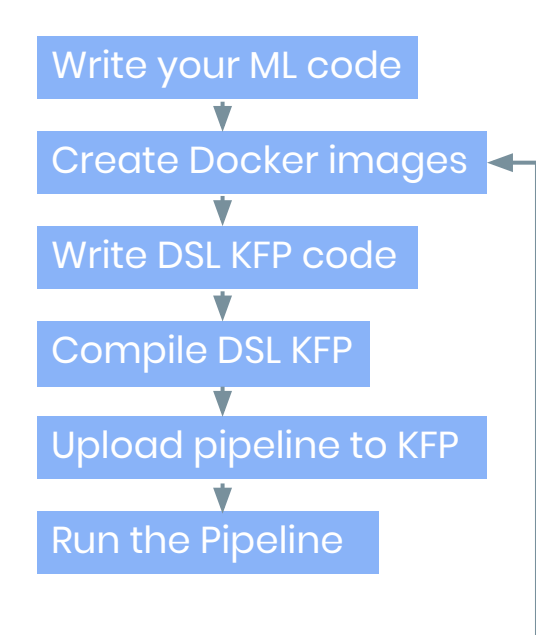

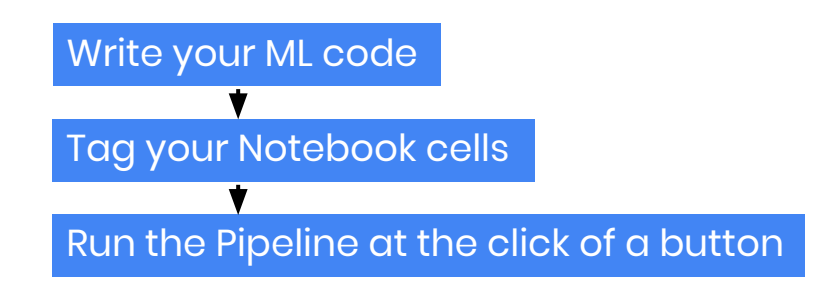

Amend your ML code? Just edit your Notebook!

Amend your ML code?

# CI/CD for ML

How can data scientists continually improve and validate models?

- Develop models and pipelines in Jupyter
- Convert notebook to pipeline using Kale
- Run pipeline using Kubeflow **Pipelines**
- Explore and debug pipeline using Rok

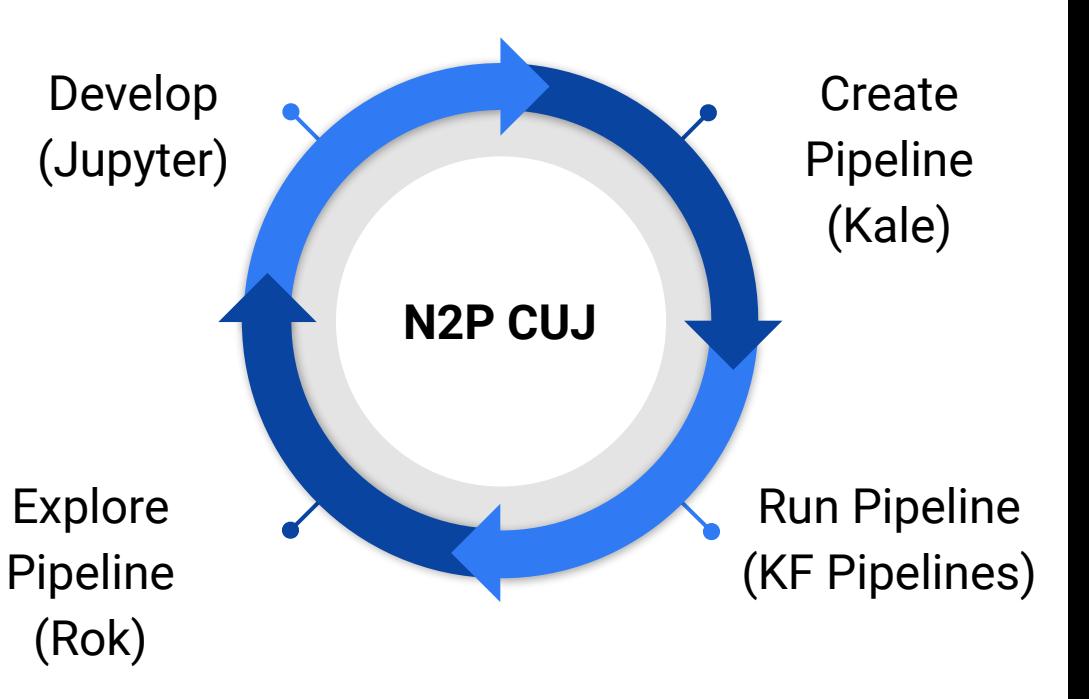

### Live demo: Titanic example on MiniKF

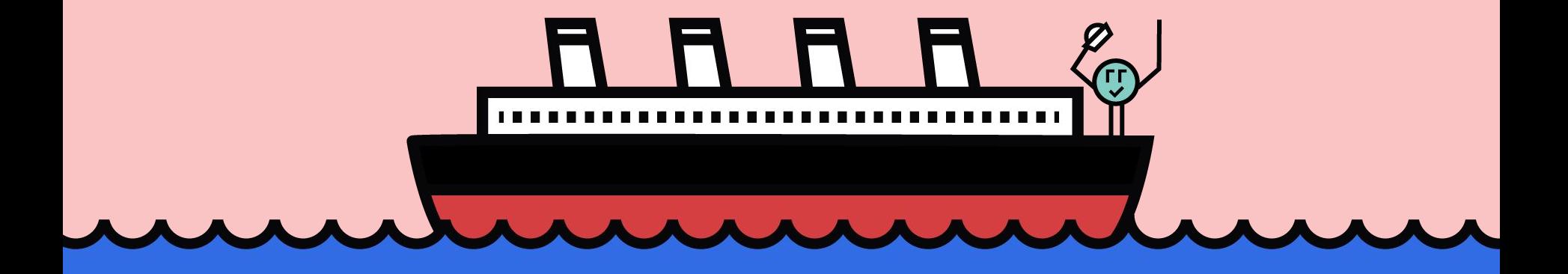

## KALE - Kubeflow Automated PipeLines Engine

- Python package + JupyterLab extension
- Convert a Jupyter Notebook to a KFP workflow
- No need for Kubeflow SDK

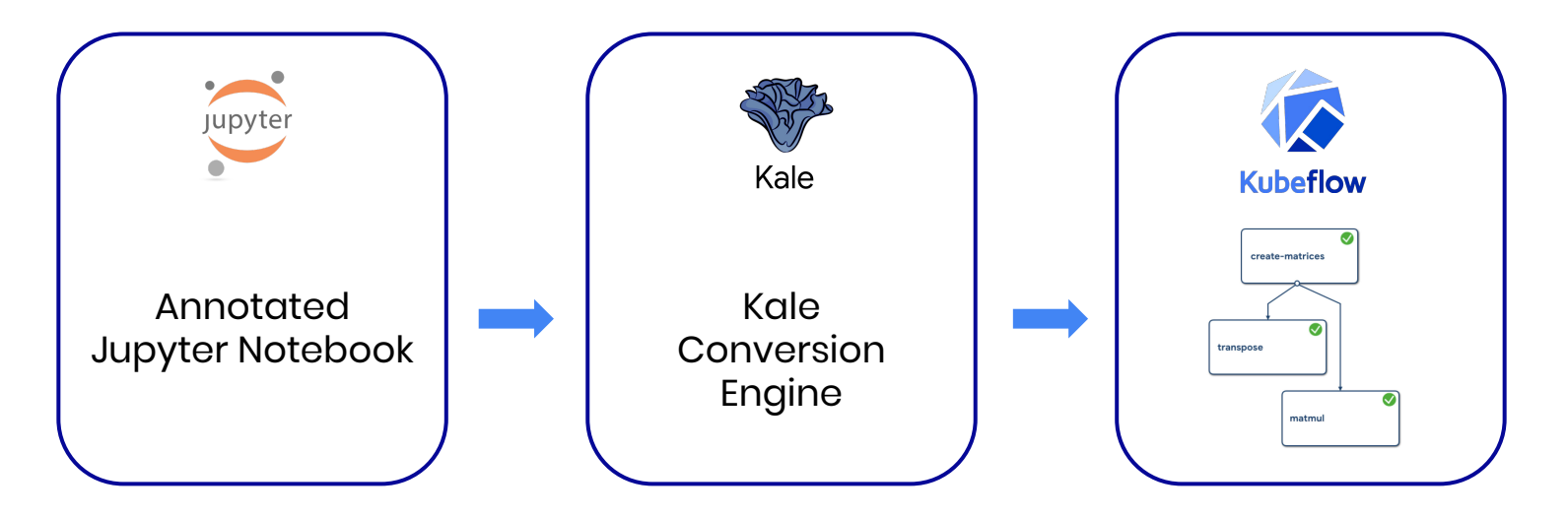

### Demo steps

**1. Start Notebook, install new libraries on the fly**

2. Enable Kale and tag your Notebook cells

3. Snapshot your Notebook using Rok and run the pipeline

4. Reproduce prior state and debug your ML code

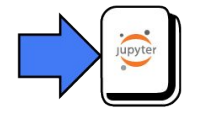

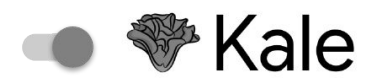

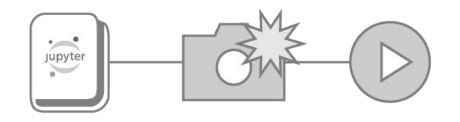

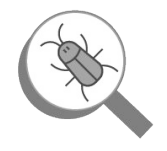

### Demo steps

1. Start Notebook, install new libraries on the fly

**2. Enable Kale and tag your Notebook cells**

3. Snapshot your Notebook using Rok and run the pipeline

4. Reproduce prior state and debug your ML code

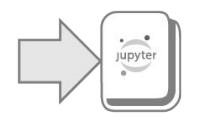

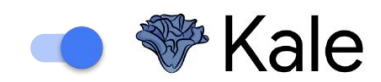

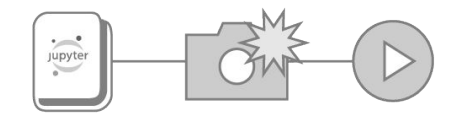

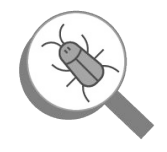

### Demo steps

1. Install any missing libraries on the fly

2. Enable Kale and tag your Notebook cells

**3. Snapshot your Notebook using Rok and run the pipeline**

4. Reproduce prior state and debug your ML code

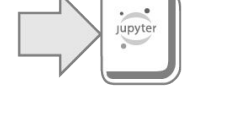

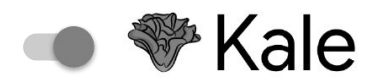

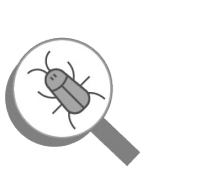

jupyter

#### KALE - Modules

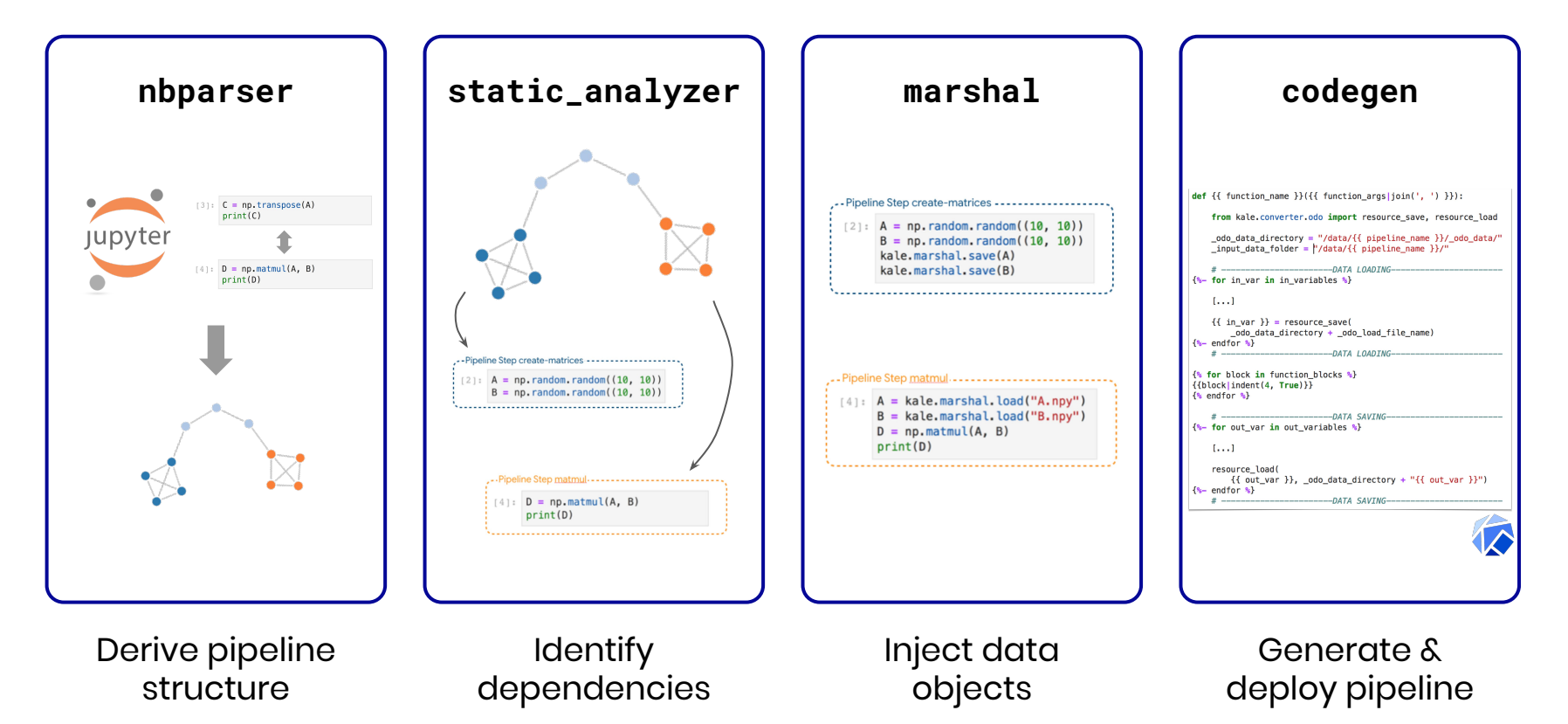

## Data Management in Kubeflow

- Extend Kubeflow to use Persistent Volumes in a vendor-agnostic way
- Arrikto major contributions
	- JupyterHub-based Spawner with support for Persistent Volumes (in 0.4)
	- K8s-native Jupyter Notebook Manager with support for Persistent Volumes (in 0.5)
	- Extensions to the Kubeflow Pipelines DSL for Persistent Volumes and Volume Snapshots (in 0.5)
	- $\circ$  Authentication and authorization using Istio and Dex (in 0.6)
	- K8s-native Volumes Manager with support for creating new PVCs and viewing their data (coming in 1.0)

KDD 2017 Applied Data Science Paper

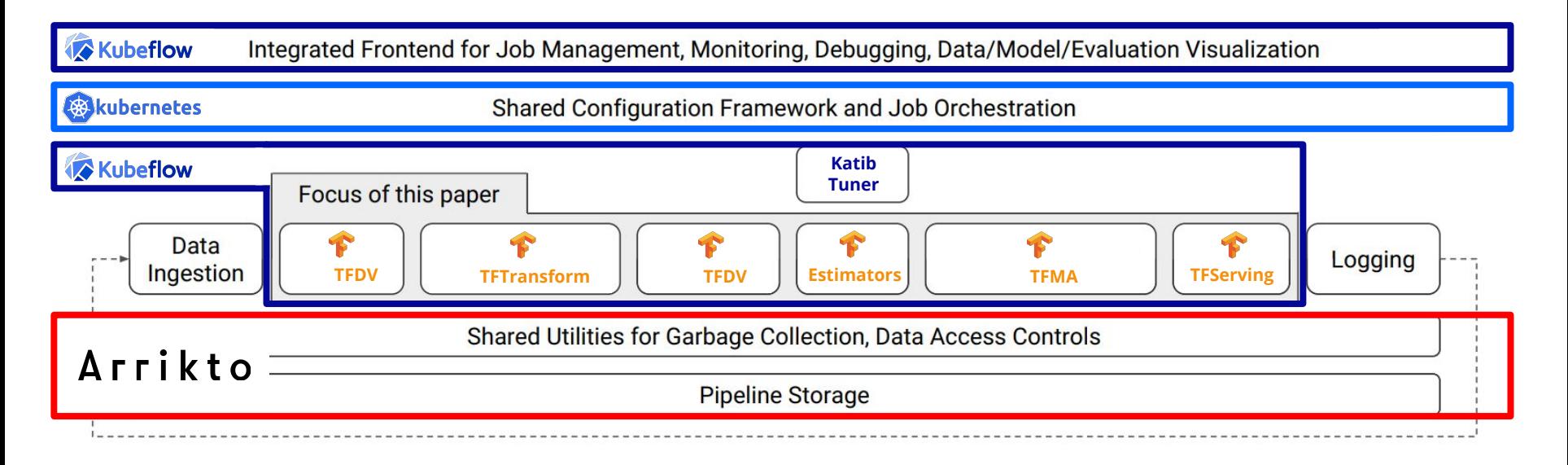

Figure 1: High-level component overview of a machine learning platform.

### Data Versioning, Packaging, and Sharing

Across teams and cloud boundaries for complete Reproducibility, Provenance, and Portability

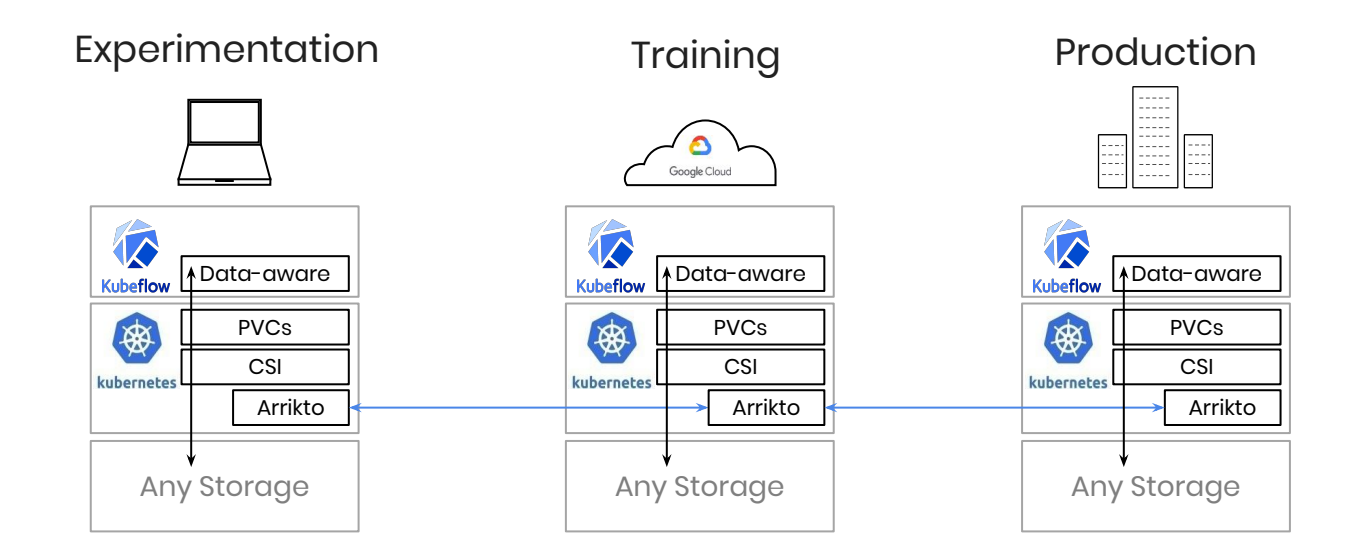

### Arrikto Rok

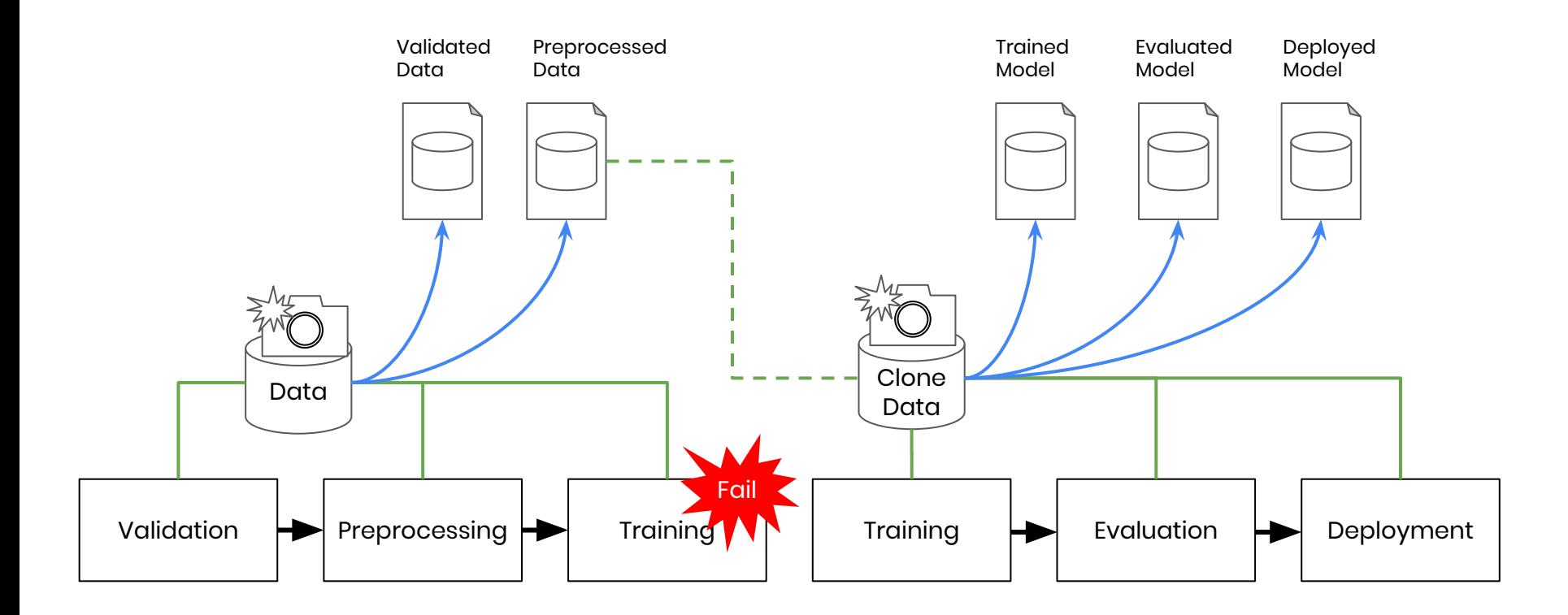

### Demo steps

1. Install any missing libraries on the fly

2. Enable Kale and tag your Notebook cells

3. Snapshot your Notebook using Rok and run the pipeline

**4. Reproduce prior state and debug your ML code**

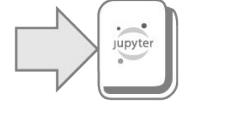

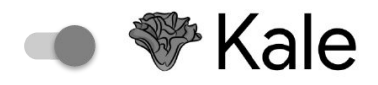

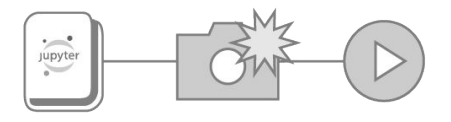

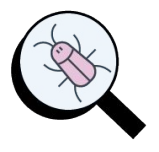

# Running KFP: **Without** Kale and Rok

You would need strong Kubernetes knowledge to

- Understand K8s and be familiar with kubectl
- Understand and compose YAML files
- Manually create PVCs via Kubernetes
- Mount a PVC to a container to fill it up with initial data
- Start a pipeline manually

# Running KFP: **With** Kale and Rok

Data scientists are more self-sufficient:

- No interaction at all with K8s and YAML
- Fast data movement from Notebooks to Pipelines
- Start a pipeline with the click of a button
- Seamless mounting of PVCs & seeding with data
- Simplified end-2-end pipeline execution & reproducibility
- Per-step snapshots for notebook-based exploration / iteration / troubleshooting

### Notebook-to-Pipeline CUJ

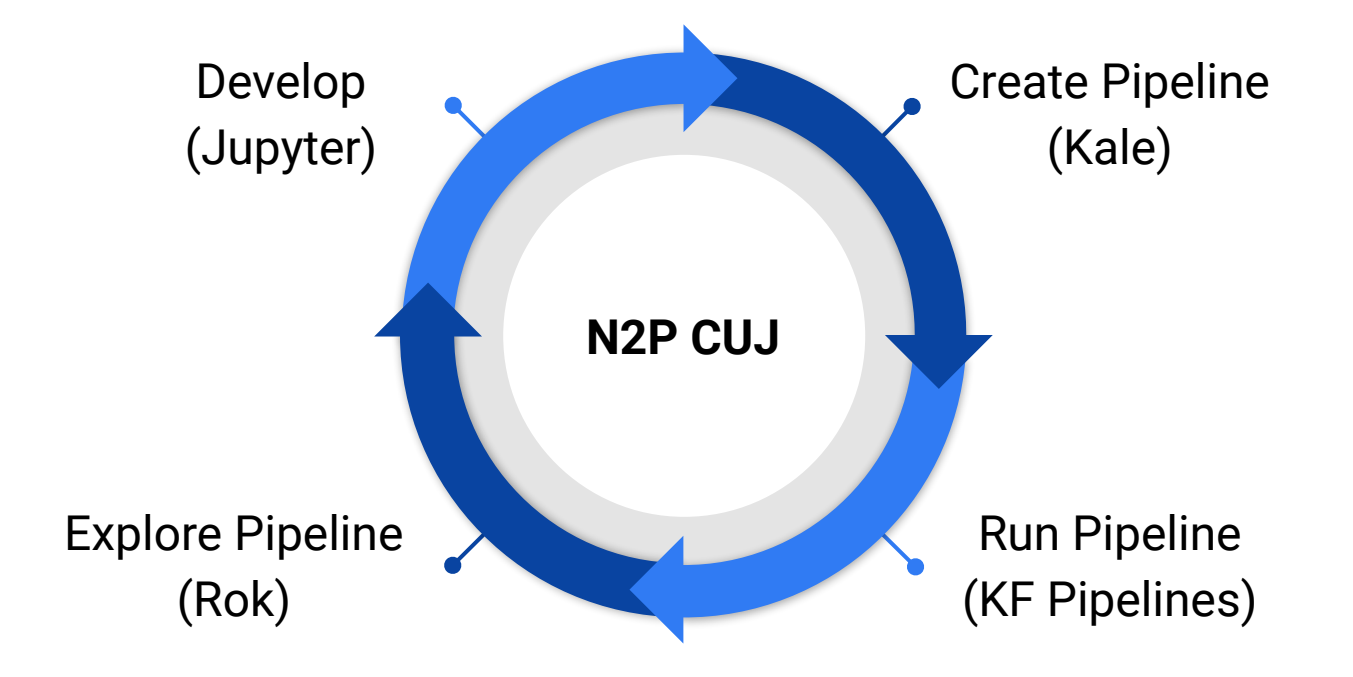

Ecosystem-supported CUJ for Kubeflow 1.0

### Future improvements

- Support for multi- and hybrid-cloud Kubeflow Pipelines
	- Experiment locally, train and deploy on different clouds
- Hyperparameter Tuning with Kale and Katib
	- 1000s of automated pipeline runs! Caching!
- Data and metadata tracking with Rok and MLMD
	- Explore run history and lineage of artifacts
- MiniKF with Kubeflow 1.0
	- Manage and browse Volumes with a new Volumes Manager UI

### Contribute!

#### github.com/kubeflow-kale

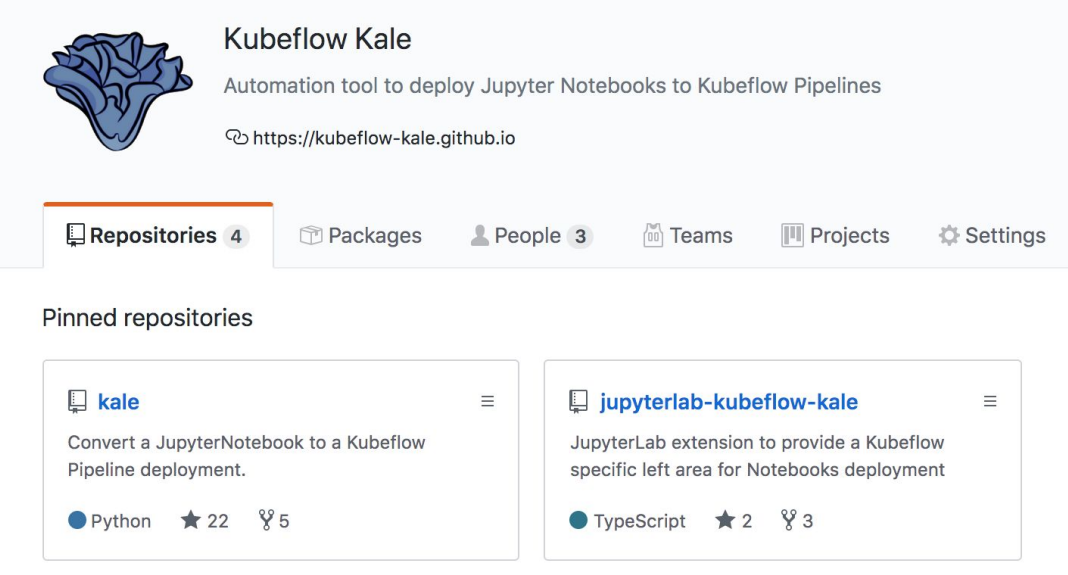

Read more about Kale [on Medium](https://bit.ly/2qjXXhF)

# Try it out!

- Installation Instructions:
	- <u><http://www.arrikto.com/minikf></u>
	- <https://www.kubeflow.org/docs/started/getting-started-minikf/>
	- <https://www.kubeflow.org/docs/started/workstation/minikf-gcp/>
- Notebook-to-Pipeline Tutorial
	- Follow the [Codelab](https://codelabs.developers.google.com/codelabs/cloud-kubeflow-minikf-kale/index.html#0)
	- View the [video](https://youtu.be/C9rJzTzVzvQ)
- We need your feedback!
	- #minikf on the [Kubeflow Slack](https://join.slack.com/t/kubeflow/shared_invite/enQtNDg5MTM4NTQyNjczLTdkNTVhMjg1ZTExOWI0N2QyYTQ2MTIzNTJjMWRiOTFjOGRlZWEzODc1NzMwNTMwM2EzNjY1MTFhODczNjk4MTk)

# Thanks!

[www.arrikto.com/minikf](http://www.arrikto.com/minikf)

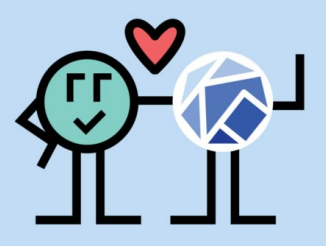

Stefano Fioravanzo, Software Engineer, Arrikto stefano@arrikto.com | @sfioravanzo

Vangelis Koukis, Founder & CTO, Arrikto vkoukis@arrikto.com | @vkoukis